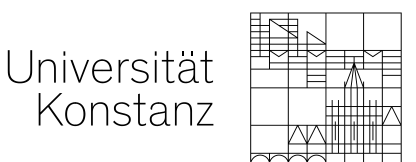

Universität Konstanz · Postfach 130 · D-78457 Konstanz **Prof. Dr. Matthias Sander**

Lehrstuhl für Marketing Fachbereich Wirtschaftswissenschaften

> Universitätsstraße 10 D-78457 Konstanz Tel +49(0)7531 88-2599/-3662 Fax +49(0)7531 88-3560

Matthias.Sander@uni-konstanz.de www.wiwi.uni-konstanz.de/marketing

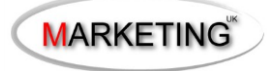

## Richtlinien zur Anfertigung von Seminar-, Bachelor- und Masterarbeiten

am Lehrstuhl für Allgemeine Betriebswirtschaftslehre mit dem Schwerpunkt **Marketing**

(Stand: Mai 2023)

## Inhaltsverzeichnis

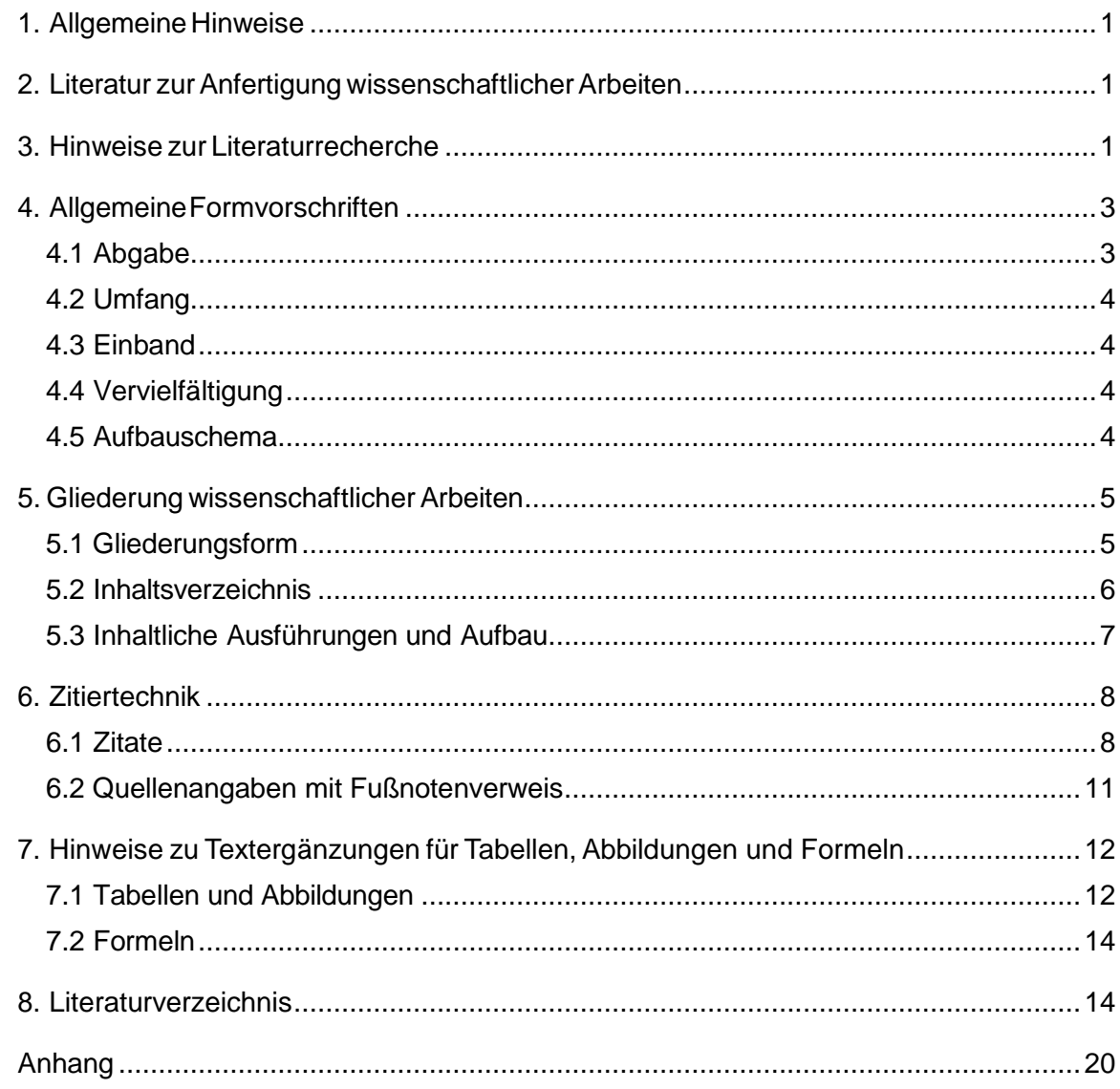

## <span id="page-2-0"></span>**1. Allgemeine Hinweise**

Zur Bewertung von wissenschaftlichen Arbeiten werden neben der inhaltlichen Ausarbeitung auch formale Kriterien herangezogen. Die vorliegenden Richtlinien vermitteln einen Überblick über die methodologischen Anforderungen und zentralen Bewertungskriterien, die bei der Erstellung von wissenschaftlichen Arbeiten zu erfüllen sind. Im Folgenden wird auf eine Auswahl an weiterführender Literatur verwiesen, die eine vertiefte Auseinandersetzung mit der Thematik ermöglicht.

## <span id="page-2-1"></span>**2. Literatur zur Anfertigung wissenschaftlicher Arbeiten**

Kornmeier, Martin (2018): Wissenschaftlich schreiben leicht gemacht: für Bachelor, Master und Dissertation, 8. Auflage, Bern.

Krämer, Walter (2009): Wie schreibe ich eine Seminar- oder Examensarbeit?, 3. Auflage, Frankfurt am Main.

Nicol, Natascha; Albrecht, Ralf (2011): Wissenschaftliche Arbeiten schreiben mit Word 2010, 7. Auflage, München.

Poenicke, Klaus (1988): Wie verfasst man wissenschaftliche Arbeiten?: ein Leitfaden vom ersten Studiensemester bis zur Promotion, 2. Auflage, Mannheim.

Stickel-Wolf, Christine; Wolf, Joachim (2016): Wissenschaftliches Arbeiten und Lerntechniken: erfolgreich studieren - gewusst wie!, 8. Auflage, Wiesbaden.

Theisen, Manuel R.; Theisen, Martin (2017): Wissenschaftliches Arbeiten: erfolgreich bei Bachelor- und Masterarbeit, 17. Auflage, München.

## <span id="page-2-2"></span>**3. Hinweise zur Literaturrecherche**

Die Literatursuche sollte eingangs vorzugsweise mit Übersichtsaufsätzen, einschlägigen Textbüchern oder Aufsätzen in nationalen und internationalen Fachzeitschriften jüngsten Datums erfolgen. Anhand der Literaturverzeichnisse in diesen Arbeiten ist es im Allgemeinen einfach, früher veröffentlichte Literatur zum gewählten Thema aufzuspüren.

Wir empfehlen ausdrücklich den Besuch einer Einweisung für die Nutzung der Datenbanken in der Bibliothek (Literaturrecherchekurs, Ansprechpartner (bis zum 31.10.2021): Christine Rimland, [Christine.Rimland@uni-konstanz.de,](mailto:Christine.Rimland@uni-konstanz.de) danach: Herr Pappenberger, [Karlheinz.Pappenberger@uni-konstanz.de\)](mailto:Karlheinz.Pappenberger@uni-konstanz.de). Dort werden wichtige Suchtechniken vermittelt (Trunkierung, Maskierung, Phrasensuche, Bool-sche Operatoren, Thesaurus etc.). Die Bibliothek der Universität Konstanz stellt verschiedene Literaturverwaltungsprogramme (z. B. Citavi oder EndNote) zur Verfügung, die die Arbeit mit Quellen und eine korrekte Zitierweise erheblich erleichtern können. Hierzu werden ebenfalls Einweisungskurse angeboten.

Mögliche Quellen für die Literaturrecherche sind:

- Bestand der Universitätsbibliothek (inkl. der Zeitschriftenbibliothek),
- Kataloge anderer Universitäten,
- Datenbanken wie Ebsco, Business Source Premier, EconLit (enthält alle wichtigen englischsprachigen Fachzeitschriften), SCCI (hat den besonderen Vorteil, dass nach Quellen gesucht werden kann, die ein bestimmtes Werk zitieren), WISO (Diese Datenbank fasst drei Datenbanken (HWWA, BLISS und SOLI) zusammen, die separat oder gemeinsam abgefragt werden können),
- Fernleihe,
- Subito und
- Internet-Suchmaschinen (z. B. scholar.google.com).

Das Zitieren aus populärwissenschaftlicher Literatur sollte vermieden werden. Bei der Auswahl von Artikeln empfiehlt es sich, diese aus einschlägigen Journals zu verwenden. Unter folgendem Link finden Sie eine Übersicht über ein vom Verband der Hochschullehrer für Betriebswirtschaft vorgenommenes Ranking:

[https://vhbonline.org/vhb4you/vhb-jourqual/vhb-jourqual-3/tabellen-zum-download.](https://vhbonline.org/vhb4you/vhb-jourqual/vhb-jourqual-3/tabellen-zum-download)

Die Literaturauswertung bildet einen wichtigen Bestandteil der Arbeit. Sie sollte möglichst umfassend und detailliert erfolgen. Neben Standardwerken sollte auch Spezialliteratur (Fachzeitschriften, Sammelbände und Dissertationen etc.) zum jeweiligen Thema verwendet werden. Dabei sollte auf möglichst aktuelle Quellen zurückgegriffen werden. Die Verwendung fremdsprachiger Quellen (sowie ggf. angrenzender Wirtschaftsdisziplinen) wird vorausgesetzt.

## <span id="page-4-0"></span>**4. Allgemeine Formvorschriften**

Vermeiden Sie formale Fehler, Rechtschreibfehler und Fehler in der Zeichensetzung. Diese lassen auch auf mangelnde Sorgfalt schließen. Fast alle Autoren lassen ihr Manuskript von einem kompetenten Kritiker korrigieren.

### **Fließtext und Literaturverzeichnis**

DIN A4 (Hochformat), Blocksatz, einseitiger Druck, Schriftart: Times New Roman (Schriftgröße 12) oder Arial (Schriftgröße 11), Zeilenabstand 1,5-zeilig, Absätze sind mit Leerzeilen zu trennen, Worttrennungen sollten vorgenommen werden (dies betrifft auch das Literaturverzeichnis). Vor dem endgültigen Druck der Exemplare sollte der Text auf Lücken - verursacht durch Blocksatz - überprüft und ggf. eine manuelle Silbentrennung durchgeführt werden.

### **Kopfzeilen und Fußnoten**

Blocksatz, dieselbe Schriftart wie im Fließtext verwenden, Times New Roman (Schriftgröße 10) oder Arial (Schriftgröße 9), 1-zeiliger Zeilenabstand.

### **Seitenränder**

Linker Rand 4 cm, sämtliche anderen Ränder 2 cm (unten ab Fußnotenende), Abstand der Kopfzeile (Oberkante) 1 cm vom Seitenrand.

### **Seitenzählung**

Die Seitennummerierung erfolgt einheitlich in der Fußzeile rechtsbündig. Auf allen Blättern bis zum Textteil, außer dem Titelblatt, erfolgt die Seitennummerierung fortlaufend in römischen Ziffern (II, III, IV etc.); d. h. die erste Seite nach dem Titelblatt, i. d. R. das Inhaltsverzeichnis, wird mit einer "II" versehen. Ab dem Textteil beginnt die Zählung mit fortlaufend arabischen Ziffern (1, 2 etc.).

### <span id="page-4-1"></span>**4.1 Abgabe**

**Masterarbeiten** sind fristgemäß in **drei** Exemplaren in der Prüfungsverwaltung, **Seminararbeiten** in **drei** Exemplaren am Lehrstuhl abzugeben.

**Bachelorarbeiten** sind fristgemäß in **drei** Exemplaren im Dekanat abzugeben (zwei in gebundener Form, ein Exemplar in digitaler Form). Darüber hinaus ist zu beachten, dass zuvor ein **3-seitiges Exposé** über das Thema einzureichen ist. Das **Exposé** soll

Grundlage für die später zu erstellende Bachelorarbeit sein und beschreibt Problemstellung, Zielsetzung, Aufbau sowie die geplante Vorgehensweise der Bachelorarbeit. Das **Exposé** ist in einfacher Ausführung abzugeben**.**

Masterarbeiten sollten zudem als Word- oder PDF-Dokument per E-Mail an folgende Personen geschickt werden:

- 1. Prof. Dr. Matthias Sander und jeweiligen Betreuer in Kopie,
- 2. Zweitgutachter und
- 3. Prüfungsverwaltung

## <span id="page-5-0"></span>**4.2 Umfang**

Der Richtwert für **Seminararbeiten** beträgt **ca**. **15**, für **Bachelorarbeiten ca. 20** und für **Masterarbeiten ca. 80 Seiten**. Tabellen und Abbildungen werden hier auch eingerechnet. Die Tabellen und Abbildungen dürfen nicht in den Anhang getan werden, sondern gehören in die Arbeit. Beachten Sie bitte, dass ein Überschreiten des Umfanges nur mit Einverständnis des Gutachters bzw. Betreuers möglich ist.

## <span id="page-5-1"></span>**4.3 Einband**

**Bachelor-, und Masterarbeiten** sind mit einer Folie und einem Rückendeckel fest zu binden, etwa Klebebindung durch Kaltleim. Bei **Seminararbeiten** genügt eine **einfache Heftung** (Lochung und Heftstreifen).

## <span id="page-5-2"></span>**4.4 Vervielfältigung**

Bei den Arbeiten ist auf eine hohe Druckqualität zu achten. Verwenden Sie bei Fotokopien einen hochwertigen Fotokopierer, insbesondere wenn die Arbeit Abbildungen oder Hervorhebungen mit Schattierungen enthält. In der Regel ist es vorteilhaft, übernommene Abbildungen nicht einzuscannen, sondern neu zu erstellen.

## <span id="page-5-3"></span>**4.5 Aufbauschema**

- 1) Titelblatt (Muster im Anhang für Seminar-, Bachelor- und Masterarbeiten)
- 2) Vorwort (evtl. und nur bei Masterarbeiten)
- 3) Inhaltsverzeichnis (Gliederung)
- 4) Abkürzungsverzeichnis (evtl.)\*
- 5) Abbildungsverzeichnis (evtl.)\*
- 6) Tabellenverzeichnis (evtl.)\*
- 7) Text der Arbeit (Einleitung, fortlaufende Kapitel, Schlussbetrachtung)
- 8) Anhänge (evtl.)\*
- 9) Literaturverzeichnis

\* Anmerkung: Wenn eine oder mehrere Abkürzungen, Abbildungen, Tabellen oder Anhänge vorliegen, ist ein entsprechendes Verzeichnis aufzuführen!

## <span id="page-6-0"></span>**5. Gliederung wissenschaftlicher Arbeiten**

Die Gliederung ist ein Teil der Arbeit und zeigt, in welcher Weise das Thema verstanden und bearbeitet wurde. Sie soll den logischen Aufbau widerspiegeln und muss eine erste Information über Struktur, Inhalt und Argumentation der Arbeit gestatten. Zu vermeiden sind Gliederungspunkte, die als Fragen formuliert sind, z. B. "Wohin entwickelt sich das Internet?" (besser: "Entwicklungsperspektiven des Internet").

Eine folgerichtige und geschlossene Gedankenführung zeigt sich in einer formallogisch einwandfreien und ausgewogenen Gliederung mit entsprechenden Gliederungspunkten. Unterabschnitte, die in einer Gliederung auf derselben Stufe stehen, müssen von einer gemeinsamen übergeordneten Problemstellung ausgehen (d. h. die Unterabschnitte 2.1.1-2.1.4 erklären die übergeordnete Problemstellung 2.1). Die einzelnen Unterabschnitte sollen möglichst gleichgewichtig sein. Zudem sollte die Gliederung der MECE-Regel folgen (engl. für Mutually Exclusive and Collectively Exhaustive), d. h. sie sollte vollständig und zugleich überschneidungsfrei sein. Bei der Untergliederung ist darauf zu achten, dass auf jeder Gliederungsebene zumindest zwei Unterpunkte auftreten, d. h., dass auf den Unterabschnitt 2.1 zwingend ein Unterabschnitt 2.2 folgen muss. Zudem sollte jede Gliederungsebene, der besseren Übersicht wegen, im Inhaltsverzeichnis eingerückt werden.

Eine übersichtlich gestaltete, systematische Anordnung der Gliederungspunkte im Inhaltsverzeichnis und eine Begründung des gewählten Aufbaus der Arbeit in der Einleitung sowie eine Zusammenfassung der wesentlichen Erkenntnisse am Ende sind ausdrücklich erwünscht.

## <span id="page-6-1"></span>**5.1 Gliederungsform**

Eine besonders vorteilhafte Klassifikation der Gliederung ist die Dezimalklassifikation.

- 1. Einleitung, Zielsetzung und Aufbau der Arbeit
- 2. Stand der Forschung
- 3. Allokationstheoretische Ansätze
	- 3.1 Finanztheoretische Steuerrechtfertigung
		- 3.1.1 Das Äquivalenzprinzip
		- 3.1.2 Die Theorie der optimalen Besteuerung
	- 3.2 Distributionstheoretische Ansätze
		- 3.2.1 Die Steueropferprinzipien
		- 3.2.2…

Zu tiefe Untergliederungen sind im Interesse der Übersichtlichkeit zu vermeiden, z. B. mehr als 4 Ziffern (bei Masterarbeiten evtl. 5) in einer Dezimalklassifikation. Es wird angeraten keine Unterkapitel anzulegen, die kürzer als eine Seite sind. In diesem Fall ist eine textimmanente Gliederung mit bspw. fettmarkierter Überschrift oder a), b), c) etc. vorzuziehen.

### <span id="page-7-0"></span>**5.2 Inhaltsverzeichnis**

Das Inhaltsverzeichnis muss eine vollständige Übersicht der einzelnen Kapitelüberschriften und die dazugehörigen Seitenzahlen enthalten. Auch ein ggf. vorhandenes Abkürzungs-, Abbildungs- oder Tabellenverzeichnis sowie das Literaturverzeichnis werden in der Gliederung (mit römischer bzw. arabischer Nummerierung) aufgeführt.

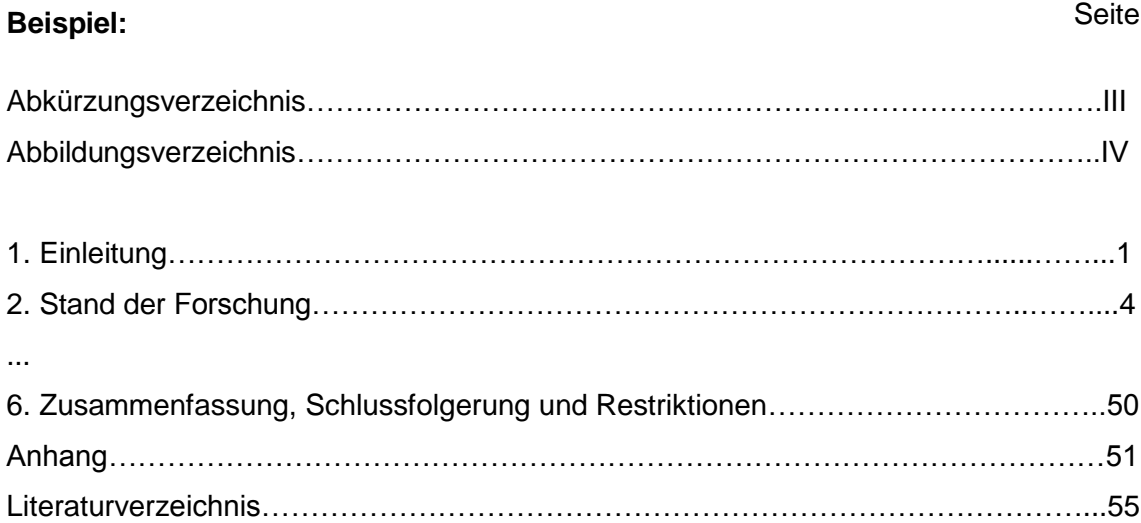

### <span id="page-8-0"></span>**5.3 Inhaltliche Ausführungen und Aufbau**

Dem eigentlichen Textteil der Arbeit kann, ausschließlich bei Masterarbeiten, ein kurzes **Vorwort** mit persönlichen Bemerkungen zur Arbeit vorangestellt werden. In der **Einleitung** wird die Motivation der Arbeit dargestellt. Zunächst sollte die Problemstellung anschaulich herausgearbeitet werden. Deren Aktualität sowie praktische bzw. theoretische Relevanz sollte deutlich werden. Daraufhin gilt es, die Zielsetzung der Arbeit deutlich zu machen und von anderen Fragestellungen abzugrenzen sowie die Vorgehensweise und den gewählten Aufbau der Arbeit zu begründen und zu erläutern. Die prägnante und präzise Formulierung der Zielsetzung ist für die gesamte Arbeit bedeutsam, da sie sowohl dem Verfasser als auch dem Leser als Orientierungshilfe dient und die Grundlage für die Bewertung der Ergebnisse bzw. gewonnenen Erkenntnisse bildet. Kapitelweise Zusammenfassungen am Ende eines umfangreicheren Kapitels erleichtern die Lesbarkeit. Lediglich verbindende Worte als Überleitung zum folgenden Abschnitt sind im Allgemeinen entbehrlich.

In einem **abschließenden Kapitel** der Arbeit werden die wesentlichen Ergebnisse der Arbeit resümiert und ein Ausblick auf weiterführende Bearbeitungen des gestellten Themas gegeben (z. B. Kapitel 8: Zusammenfassung und Ausblick). Die dahinterstehende Idee ist, dass Einleitung und Schlussbemerkung eine Klammer um die eigentliche Arbeit bilden. Ein Leser kann sich so einen Überblick über Problemstellung und wesentliche Ergebnisse verschaffen und daraufhin entscheiden, ob die gesamte Arbeit für ihn von Interesse ist. Es empfiehlt sich, Einleitungsabschnitt und Schlusskapitel erst nach Fertigstellung des Hauptteils der Arbeit präzise auszuformulieren. Die Zielsetzung ist hiervon ausgenommen.

Die inhaltlichen Ausführungen sollten in erster Linie zur Lösung der gesetzten Zielsetzung beitragen. Neben der nötigen theoretischen Breite, Systematik und Detailliertheit (Tiefe) sollte zudem die Eigenständigkeit der Gedankengänge des Verfassers zu erkennen sein. Dies gilt insbesondere für bereits umfassend bearbeitete Themenkomplexe. Eine kritische Reflexion der eigenen Arbeit bzw. der gewonnenen Erkenntnisse sollte anhand der in der Einleitung gesetzten Ziele in der Schlussbemerkung erfolgen.

In der gesamten Arbeit (auch in der Gliederung) sollte ein wissenschaftlich geprägter, neutraler Sprachstil beibehalten werden. Zu vermeiden sind umgangssprachliche Formulierungen, Frageformulierungen, "journalistische" Floskeln sowie Beschreibungen in der "ich"-, wir"- oder "man"-Form. Auch auf die übertriebene Verwendung von Fremdwörtern sollte unbedingt verzichtet werden. Ausgenommen hiervon sind in der Fachsprache etablierte Begriffe, (bspw. "Customer Relationship Management", "Job-Rotation", "E-Commerce" etc.) für die es keine gleichwertigen deutschen Begriffe gibt. Diese zentralen Begriffe sollten, bevor sie verwendet werden, klar definiert werden. Erwünscht ist zudem eine konsistente und einheitliche Verwendung zentraler Begriffe. Ein Wechsel zwischen Synonymen sorgt nicht für "Abwechslung", sondern erschwert die Nachvollziehbarkeit. Abkürzungen sind aus Gründen der Lesefreundlichkeit möglichst sparsam zu verwenden. Anfangs eingeführte Abkürzungen sind konsequent zu verwenden. Für Quellenangaben und Literaturverweise können allgemein übliche Abkürzungen wie Abb. etc. verwendet werden, welche **nicht** im Abkürzungsverzeichnis aufgelistet werden. Abkürzungen sowie Symbole sind in einem gesonderten Abkürzungs- bzw. Symbolverzeichnis zu erläutern.

Zentral ist die Verständlichkeit der Darstellung. Zu vermeiden sind lange, verschachtelte Sätze, "Füllwörter" und umständliche Formulierungen. Eine klare, unkomplizierte und präzise Ausdrucksweise spiegelt wider, inwieweit das bearbeitete Thema vom Verfasser strukturiert und verstanden wurde. Absätze zeigen dem Leser an, dass ein neuer Aspekt oder Gedankengang beginnt. Sie sollten nicht weniger als drei Sätze beinhalten. Illustrationen durch Beispiele und übersichtliche Abbildungen erhöhen die Verständlichkeit.

## <span id="page-9-0"></span>**6. Zitiertechnik**

## <span id="page-9-1"></span>**6.1 Zitate**

Man unterscheidet zwischen **wörtlichen** und **sinngemäßen** Zitaten. Indirekten, sinngemäßen Zitaten geht der Vermerk "Vgl." (Vergleiche) voraus. Dieser entfällt hingegen bei direkten Zitaten:

### **Beispiele:**

Wörtliches Zitat: "Marketing ist eine interdisziplinäre Wissenschaft."<sup>1</sup>

 $\frac{1}{1}$  Sander; Fantapié Altobelli; Berndt, 2005, S. 5 ff.

Sinngemäßes Zitat: Marketing kann laut Sander als interdisziplinäre Wissenschaft verstanden werden.<sup>2</sup>

<sup>2</sup> Vgl. Sander; Fantapié Altobelli; Berndt, 2005, S. 5 ff.

Jedes Zitat muss nachprüfbar sein. Daher sind aus jeglichen Quellen wörtlich oder sinngemäß übernommene Textstellen, Tabellen, Graphiken etc. als solche kenntlich zu machen. Ein Verstoß gegen diese Regeln kann zur Nichtanerkennung einer Arbeit (wegen Plagiats) führen. Mit einem Quellenhinweis sind auch solche Angaben zu versehen, die nicht der Literatur entnommen, sondern z. B. durch persönliche Befragung in Erfahrung gebracht worden sind.

Folgende Grundsätze sind bei der Verwendung wörtlicher Zitate zu beachten:

### **Genauigkeit:**

Wörtliche Zitate werden in doppelte Anführungszeichen eingeschlossen. Sie müssen originalgetreu wiedergegeben werden. Die Auslassung eines Wortes ist durch zwei Punkte, die Auslassung mehrerer Wörter durch drei Punkte anzudeuten. Eventuelle Abweichungen vom Original sind (z. B. durch eckig eingeklammerte Zusätze mit dem Hinweis [Anm. d. Verf.]) kenntlich zu machen. Eine falsche Schreibweise in der Originalquelle wird übernommen und mit [!] markiert. Zitate aus englischen Quellen sollten in der Regel nicht übersetzt werden. Werden fremdsprachige Texte in eigene Übersetzung gebracht, so ist dies speziell kenntlich zu machen.

### **Beispiel:**

Nach Diller stellt der Preis "die [aggregierte, Anm. d. Verf.] Summe aller [...] mit dem Kauf eines Produkts verbundenen Ausgaben eines Käufers dar."<sup>1</sup>

### **Zweckmäßigkeit:**

Ein wörtliches Zitat soll im Allgemeinen nicht mehr als zwei bis drei Sätze umfassen. Sind längere Zitate unvermeidlich, so sind sie optisch dadurch kenntlich zu machen, dass sie eingerückt in 1-zeiligem Abstand geschrieben werden. Grundsätzlich sollten so wenig wörtliche Zitate wie möglich verwendet und auf ihre Zweckmäßigkeit hin überprüft werden. Oftmals ist eine Rezitation der Originalquelle geeigneter als eine Aneinanderreihung wörtlicher Zitate. Sie erschweren den Lesefluss.

### **Unmittelbarkeit:**

Generell ist nach dem Originaltext zu zitieren. Nur wenn das Originalwerk nicht zugänglich ist, kann in Ausnahmefällen nach einer Sekundärquelle zitiert werden. Der Quellennachweis gibt in diesem Fall mit dem Hinweis "zitiert nach ..." auch die Sekundärliteratur an.

#### **Beispiel für einen Fußnotenverweis:**

 $2$  Müller, 1962, S. 14, zitiert nach Schmidt, 2002, S. 5.

Das Werk von Müller war in diesem Fall nicht zugänglich, das betreffende Zitat wurde daher der Veröffentlichung von Schmidt wörtlich entnommen, der seinerseits Müller zitiert. Beide Quellen sind in das Literaturverzeichnis aufzunehmen und entsprechend aufzulösen. Jedes Zitat muss daraufhin überprüft werden, ob es nicht, aus dem Zusammenhang gerissen, einen anderen als den ihm vom Autor im Original gegebenen Sinn erhält. Um Zitate nachprüfen zu können, muss neben den Literaturangaben stets auch die Seitenzahl des Originaltextes angegeben werden, dem das Zitat entnommen wurde.

Sinngemäße Übernahmen müssen gleichfalls in ihrem vollen Umfang als solche erkennbar und wie wörtliche Zitate durch eine genaue Quellenangabe überprüfbar sein. Dabei muss deutlich werden, welche Teile sinngemäß aus der Literatur entnommen wurden und welche Teile eigene Gedanken wiedergeben. Es bietet sich an, die eigenen Gedanken an den Schluss eines Absatzes zu stellen, im Anschluss an eine Quellenangabe, die sich auf den vorstehenden Text bezieht. Steht ein Quellenhinweis am Ende eines Absatzes, so wird davon ausgegangen, dass sich dieser auf den gesamten vorausgehenden Absatz bezieht. Ein neu begonnener Absatz sollte daher auch wieder mit einem eigenen Quellenhinweis versehen werden.

### **Beispiel:**

Die internationale Marktforschung unterscheidet sich dabei grundsätzlich nicht von der nationalen Marktforschung. ........................ Diese Unterschiede beziehen sich v. a. auf länderübergreifend kulturelle Unterschiede.<sup>1</sup> Das Internet trägt allerdings zunehmend zu einer Harmonisierung bei.

Der letzte Satz entspricht offensichtlich der eigenen Auffassung des Verfassers, da er nach der Fußnote, die auf die Quelle(n) hinweist, steht. Fußnoten in Überschriften sind zu vermeiden. Möchte man z. B. deutlich machen, dass sich ein ganzes Kapitel auf eine (oder mehrere) Quelle(n) bezieht, so ist die Fußnote baldmöglichst an einer geeigneten Stelle im Text anzubringen und darauf hinzuweisen.

2.1 Online-Auktionen

Zunächst soll ein Überblick über die verschiedenen Varianten von Online-Auktionen gegeben werden.<sup>1</sup> Folgende Formen können unterschieden werden:

 $\sqrt[7]{1}$  Vgl. im Folgenden Schmidt, 1999, S. 14 ff.; Müller, 2000, S. 48 ff.

## <span id="page-12-0"></span>**6.2 Quellenangaben mit Fußnotenverweis**

Fußnoten stellen in wissenschaftlichen Arbeiten die häufigste Form der Anmerkung dar. Sie dienen dazu, Informationen zu vermitteln, die den unmittelbaren Textzusammenhang jedoch stören würden, z. B. Quellenhinweise, Verweise auf ergänzende Quellen, Hinweise auf andere Teile des eigenen Manuskripts, Abweichungen von der Hauptlinie der Textargumentation. Aus Gründen der Lesbarkeit ist es empfehlenswert, Fußnoten vornehmlich zur Quellenbelegung zu verwenden und längere Erklärungen zu Randproblemen des Textes zu vermeiden. Die Bezugsstelle einer Fußnote im Text ist durch eine hochgestellte arabische Ziffer zu kennzeichnen. Der Text der Fußnote ist am Ende derselben Seite einzuordnen. Die Fußnoten sind fortlaufend zu nummerieren.

### **Positionierung der Fußnotenverweise im Fließtext**:

- Innerhalb eines Satzes (bei Anmerkungen direkt hinter dem zu erläuternden Wort, bei Quellverweisen hinter dem Satzzeichen: z. B. Komma)
- Am Ende eines Satzes (hinter dem Satzendzeichen)
- Am Ende eines Absatzes (hinter dem letzten Satzendzeichen)
- Vor einer Aufzählung, wenn der gesamte Inhalt der Aufzählung zitiert wurde (hinter dem Doppelpunkt oder Satzendzeichen des Hinweissatzes zur Aufzählung)

Auf Quellen kann entweder ausführlich in Fußnoten verwiesen werden oder in eindeutigen Kurzverweisen in Fußnoten Bezug genommen werden, wenn die vollständige Quellenangabe im Literaturverzeichnis erfolgt. Bei verkürzten Zitaten werden die Titel verkürzt wiedergegeben, dabei kann der Vorname entfallen. Ein Kurzverweis in der Fußnote enthält i. d. R. lediglich Autor, Jahreszahl und Seitenzahl. Diese Variante wird besonders empfohlen, da sie einfach und platzsparend ist. Wichtig ist, dass die gewählte Variante durchgängig beibehalten wird. Bezieht sich das Zitat auf zwei aufeinanderfolgende Seiten, so wird nur die erste mit dem Zusatz "f." (folgende) genannt (z. B.: S. 14 f.). Handelt es sich um mehr als zwei Seiten, wird der Zusatz "ff." (fortfolgende) angehängt (z. B.: S. 14 ff.). Bei bis zu drei Verfassern werden alle vollständig aufgeführt. Bei mehr als drei Autoren wird nur der erste genannt mit dem Zusatz "et al." (und andere).

### **Beispiel für die verkürzte Zitierweise:**

[...] Hierzu zählt insbesondere das Beschwerdemanagement.<sup>1</sup> [...]

 $<sup>1</sup>$  Vgl. Müller et al., 2000, S. 14.</sup>

Wird der Titel nicht angegeben, so muss darauf geachtet werden, dass zwischen mehreren Werken desselben Autors mit gleichem Erscheinungsjahr oder zwischen mehreren Autoren gleichen Namens keine Verwechslungen entstehen können.

### **Beispiel:**

Friedman, 1983a, S. 154 f., wenn es von B. Friedman noch einen zweiten Beitrag im Jahr 1983 gibt, der dann mit 1983b bezeichnet wird.

Quellenangaben und Anmerkungen sollten grundsätzlich direkt im Text als Fußnote (auf der gleichen Seite) eingefügt werden.

# <span id="page-13-0"></span>**7. Hinweise zu Textergänzungen für Tabellen, Abbildungen und Formeln**

## <span id="page-13-1"></span>**7.1 Tabellen und Abbildungen**

Abbildungen, Tabellen und Übersichten sind im Text zu erläutern. Zudem ist durch fortlaufende Nummerierung formal auf sie zu verweisen z. B.: (vgl. Abbildung 3), um eine rasche und eindeutige Auffindbarkeit zu gewährleisten, auch wenn diese aus Platzgründen nicht unmittelbar vor oder nach der Erläuterung positioniert sind.

Tabellen bzw. Graphiken sind mit einer Quellenangabe zu versehen, wenn sie auf Primärmaterial basieren. Dabei sollte die gleiche Zitierweise wie für den übrigen Text verwendet werden. Dies bedeutet insbesondere auch, dass bei Quellen aus dem Internet nicht die Internet URL angegeben wird, sondern der Verfasser, das Jahr und die Seite. Es wird empfohlen, die Quellenangabe nicht in die Fußnote zu verschieben, sondern direkt an die Abbildung bzw. Tabelle anzuhängen.

Beispiel:

verschieben, sondern direkt an die Abbildung bzw. Tabelle anzuhängen. Abbildung

Quelle: Schmidt, 2000, S. 14. Abbildung 5: Überblick über Verfahren der Datenanalyse.

Bei Abbildungen/Tabellen ist bezüglich der Quellenangaben Folgendes zu unterscheiden:

- 1. Die Abbildung/Tabelle wird unverändert übernommen: Quelle: Schmidt, 2000, S. 14.
- 2. Die Abbildung/Tabelle wird verändert (z. B. gekürzt, ergänzt, umgestellt etc.). Dem Zitat wird "In Anlehnung an" vorangestellt: Quelle: In Anlehnung an Schmidt, 2000, S. 14.
- 3. Die Abbildung/Tabelle wurde selbst erstellt: Quelle: Eigene Darstellung.

Auf diese Weise wird auch im Bereich der Abbildungen/Tabellen das Ausmaß der Eigenleistung dokumentiert.

Gefaltete mehrseitige Tabellen sind möglichst zu vermeiden (Verkleinerung). Im Querformat gestaltete Tabellen und Abbildungen sind so einzuordnen, dass das Manuskript zum Lesen im Uhrzeigersinn zu drehen ist. Grundsätzlich sollten Abbildungen die Lesbarkeit einer Arbeit vereinfachen, indem sie z. B. einen schnellen Überblick ermöglichen. Daher sollten sie im Normalfall an der Stelle des Textes stehen, an der auf sie Bezug genommen wird, und nicht im Anhang. Umfangreiches Tabellen- bzw. Abbildungsmaterial (z. B. statistische Tabellen, zusätzliche Beispiele) ist hingegen (ebenso wie längere Auszüge aus Originalquellen oder Gesetzestexte etc.) in einem Anhang oder mehreren Anhängen unterzubringen. Vermieden werden sollte auch ein Seitenumbruch innerhalb von Abbildungen/Tabellen inklusive Quellenangabe und Bezeichnung (sofern sie nicht mehr als eine Seite einnehmen).

## <span id="page-15-0"></span>**7.2 Formeln**

Die in mathematischen Formeln verwendeten Symbole sind bei ihrer erstmaligen Verwendung im Text eindeutig zu definieren. Eine einheitliche Formelnotation in der gesamten Arbeit erleichtert die Lesbarkeit. Notfalls ist die verwendete Symbolik in einem Verzeichnis der verwendeten Symbole zu Beginn oder am Ende der Arbeit zusammenzufassen.

Um Querverweise zwischen den einzelnen Formeln zu ermöglichen, sind die Formeln gegebenenfalls durchzunummerieren. Die Nummerierung kann dabei nach Kapitel gegliedert werden und sollte einheitlich am linken oder rechten Rand des Textes erfolgen. Die Formeln sollten zentriert gesetzt werden und durch Leerzeilen vom Text abgesetzt sein. Beispiel:

$$
(7.2.1) \t\t R = p_1 x_1 + p_2 x_2
$$

## <span id="page-15-1"></span>**8. Literaturverzeichnis**

Das Literaturverzeichnis erhält keine Kapitelnummer. Es enthält alle Literaturquellen, auf die in der Arbeit Bezug genommen wird. Beachten Sie das "matching principle": Alle im Text zitierten Quellen müssen im Literaturverzeichnis dokumentiert werden – aber auch nicht mehr als die zitierten Quellen (also nicht etwa alle Titel, die Sie bei der Literaturrecherche als potentiell einschlägig klassifiziert haben).

Die Literaturhinweise sind nach dem Zunamen des Verfassers alphabetisch und bei mehreren Werken eines Verfassers chronologisch zu ordnen. Werden Werke aufgeführt, die ein Autor alleine bzw. mit anderen zusammen verfasst hat, so werden erst alle Quellen in chronologischer Reihenfolge aufgelistet, die von dem Autor alleine stammen, danach diejenigen mit einem anderen Autor (nach Alphabet) zusammen, wiederum chronologisch, danach evtl. mit einem anderen Autor etc.

### **Beispiel:**

Müller, Bernd (199**6**): ......

Müller, Bernd (199**8**): ......

Müller, Bernd; **K**aiser, Martin (1993): ......

Müller, Bernd; Kaiser, Martin (2000a): ......

Müller, Bernd; Kaiser, Martin (2000b): ......

Müller, Bernd; **S**chulze, Klaus (1994): ......

Müller, Bernd; Schulze, Klaus (1998): ......

Die Reihenfolge der bibliographischen Angaben ist unterschiedlich, eine gebräuchliche Form ist unten als Beispiel angegeben. Zwischen zwei Literaturquellen ist eine Leerzeile zu lassen.

Folgende Angaben sind erforderlich:

### **a) Bücher**

- Zu- und Vorname (wenn möglich ausgeschrieben, auf alle Fälle aber einheitlich) des Autors
- Zusatz "(Hrsg.)", falls es sich um eine Herausgeberschaft handelt
- Verlagsjahr
- Titel des Buches
- Auflage (nur wenn mehrere Auflagen erschienen sind)
- Verlagsort

### **Beispiel:**

Berndt, Ralph (1996): Marketing 1. Käuferverhalten, Marktforschung und Marketingprognosen, 3. Auflage, Berlin, Wiesbaden, Düsseldorf.

Fritz, Werner (Hrsg.) (2001): Internet-Marketing und Electronic Commerce. Grundlagen – Rahmenbedingungen – Instrumente, Wiesbaden, Berlin.

### **b) Zeitschriftenaufsätze**

- Zu- und Vorname (wenn möglich ausgeschrieben, auf alle Fälle aber einheitlich) des Autors
- Erscheinungsjahr
- Titel des Aufsatzes
- Name der Zeitschrift
- Band (bzw. Jahrgang)
- Seitenangabe (wichtig)

Neumark, Fritz (1979): Wandlungen in der Beurteilung eingebauter Steuerflexibilität, in: Kyklos, 32 Jg., S. 177-204.

### **c) Aufsätze aus Sammelwerken**

- Zu- und Vorname (wenn möglich ausgeschrieben, auf alle Fälle aber einheitlich) des Autors
- Jahr
- Titel des Aufsatzes
- Name des Herausgebers des Sammelwerkes mit dem Hinweis "(Hrsg.)"
- Titel des Sammelwerkes
- Angabe des Bandes (bei mehrbändigen Werken) und der Auflage
- Verlagsort
- Seitenangabe (wichtig!)

### **Beispiel:**

Hardin, Russell (1997): Economic Theories of the State, in: Mueller, Dennis C. (Hrsg.): Perspectives on Public Choice, Cambridge, S. 21-34.

### **d) Dissertationen, Forschungsberichte etc**.

- Zu- und Vorname (wenn möglich ausgeschrieben, auf alle Fälle aber einheitlich) des Autors
- Jahr
- Titel
- Art der schriftlichen Quelle (evtl., mit Angabe der Institution)

### **Beispiel:**

Müller, Erika (1987): Theorie und Praxis des Staatshaushaltsplans im 19. Jahrhundert, Dissertation, Universität Konstanz.

Pack, Ludwig (2000): Zur Eigenmietbesteuerung in der Schweiz, Diskussionsbeiträge Serie I - Nr. 304, Universität Konstanz.

### **e) Beiträge aus Zeitungen**

- Zu- und Vorname (wenn möglich ausgeschrieben, auf alle Fälle aber einheitlich) des Autors
- Jahr
- Titel des Beitrags
- Name der Zeitung
- Erscheinungsdatum
- Seitenangabe

### **Beispiel:**

Koch, Kai (2001): Bundesregierung will Biersteuer erhöhen, in: Südkurier, 28.02.2001, S. 9.

### **f) Dokumente aus dem Internet**

Die Verwendung von Internetquellen ist tendenziell nicht sinnvoll und sollte lediglich bei **nur** im Web vorhandenen Informationen angewendet werden. Alle Informationen aus dem Internet sind zu speichern und dem Betreuer der Arbeit vorzulegen (z. B. Artikel in gedruckter Form oder auf CD).

- Zu- und Vorname (wenn möglich ausgeschrieben, auf alle Fälle aber einheitlich) des Autors
- Jahr
- Titel des Beitrags
- der Uniform Resource Locator (URL)
- der Tag, an dem die Information abgerufen wurde

### **Beispiel:**

Bundesministerium für Gesundheit (2000): Der Risikostrukturausgleich in der GKV[,](http://www.bmgesundheit.de/infos/voel/22-08.htm) [http://www.bmgesundheit.de/infos/voel/22-08.htm,](http://www.bmgesundheit.de/infos/voel/22-08.htm) Abrufdatum: 06.11.2000.

### **g) Befragung / Interview**

Die Befragung kann als normale Quelle benutzt werden. Jedoch ist es notwendig die Befragung zu dokumentieren (Gesprächsnotiz oder Diktiergerät). Die Dokumentation der Befragung gehört in den Anhang der Arbeit.

- Zu- und Vorname (wenn möglich ausgeschrieben, auf alle Fälle aber einheitlich) des **Befragten**
- Jahr des Interviews
- Verweis, um welche Form der Befragung es sich handelt (Persönliches Interview/ Gesprächsnotiz basierend auf einem Telefonat)
- Verweis, wer die Befragung durchgeführt hat
- Ort und Datum

Kracht, Christian (2009). Persönliches Interview, geführt vom Verfasser. Konstanz, 01.04.2009.

### **h) Für alle Quellen gilt:**

Bei bis zu drei Orten werden alle aufgeführt, bei mehr als drei Orten lediglich der erste mit dem Zusatz "u. a.".

### **Beispiel:**

Berndt, Ralph (1996): Marketing 1. Käuferverhalten, Marktforschung und Marketingprognosen, 3. Auflage, Berlin u. a.

Oftmals ist kein Autor, kein Erscheinungsort, kein Erscheinungsjahr oder keine Seitenangabe vorhanden. In diesem Fall werden die einzelnen Elemente wie folgt ersetzt:

- o. V. (ohne Verfasser, falls keine Autorenangabe vorhanden)
- o. O. (ohne Ort, falls keine Ortsangabe vorhanden)
- o. J. (ohne Jahr, falls keine Jahresangabe vorhanden)
- o. S. (ohne Seite, falls keine Seitenangaben existieren, v. a. bei Internetquellen oft der Fall)

o. V. (2001): Der Euro als Preistreiber, in: Südkurier, 02.02.2002, S. 4.

Müller, Klaus (o. J.): Neuere Aspekte des Käuferverhaltens, 2. Auflage, o. O.

Eine Trennung in Bücher, Zeitschriften, Internet-Quellen etc. im Literaturverzeichnis ist **nicht erwünscht** und wird auch nicht empfohlen, da dies das Auffinden einzelner Quellen sehr erschwert.

Überprüfen Sie, ob Sie bei Büchern die neueste Auflage angegeben haben. Bei Working Papers, "forthcoming papers" etc. ist zu prüfen, ob diese mittlerweile zur Publikation angenommen oder bereits erschienen sind.

## **Anhang**

## <span id="page-21-0"></span>**Muster: Titelblatt für Seminararbeiten (bzw. Exposé)**

## **Handelsmarken und No-Names**

Hausarbeit (bzw. Exposé)

im Seminar zum Marketing

Universität Konstanz, Prof. Dr. Matthias Sander, WS 2020/2021

Verfasser: Siegfried Maier Friedrichstr. 17a 78464 Konstanz

Konstanz, den .....................

## **Muster: Titelblatt für Bachelorarbeiten**

## **Preispolitik für digitale Güter im Internet**

Wissenschaftliche Arbeit zur Erlangung des Grades eines Bachelor of Science (B.Sc.) bzw. Bachelor of Arts (B.A.) im Fachbereich Wirtschaftswissenschaften der Universität Konstanz

Verfasser: Siegfried Maier Friedrichstr. 17a 78464 Konstanz

Bearbeitungszeit: ............

1. Gutachter: Prof. Dr. .....

Konstanz, den .........................

## **Muster: Titelblatt für Masterarbeiten**

## **Preispolitik für digitale Güter im Internet**

Wissenschaftliche Arbeit zur Erlangung des Grades eines Master of Science (M.Sc.) bzw. Master of Arts (M.A.) im Fachbereich Wirtschaftswissenschaften der Universität Konstanz

Verfasser: Siegfried Maier Friedrichstr. 17a 78464 Konstanz

Bearbeitungszeit: .............

- 1. Gutachter: Prof. Dr. .....
- 2. Gutachter: Prof. Dr. ….

Konstanz, den …………..